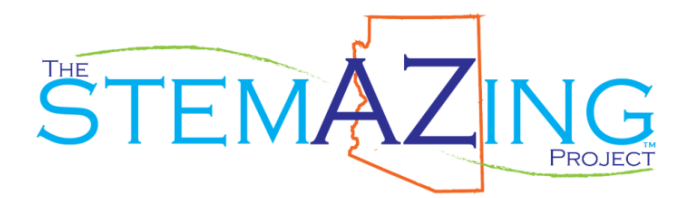

## **Desviación Estándar y Error Estándar— Contando la Historia de los Datos**

**Compromiso:** Mire el video explicado y visualizado de desviación estándar: http://bit.ly/DesviacionEstandar (en ingles: http://bit.ly/StandardDeviationVideo)

**Exploración:** Elija una variable de medida que simplemente haga eso: varíe. Haga que los estudiantes recojan al menos cinco puntos de datos o cinco pruebas que midan ese variable. Luego, los estudiantes calcularán la desviación estándar y el error estándar para casa punto de datos. Los estudiantes pueden aprender a calcular la desviación estándar utilizando Excel y también aprender a mostrar las barras de error en los puntos de datos o barras.

Desviación Estándar de Bozeman Science: http://bit.ly/BozemanStandardDeviation

Error Estándar de Bozeman Science: http://bit.ly/BozemanStandardError

**Explicación:** Los estudiantes aplicarán su conocimiento de la curva normal para contestar preguntas sobre la historia que sus datos están contando.

**Elaboración:** Se les pedirá a los estudiantes que apliquen este nuevo análisis de datos a los datos que recopilen para sus projectos de Feria de Ciencias. Todos los datos tendrán barras de error estándar incluidos con ellos.

**Evaluación:** Según lo evidenciado por las barras de error estándar que varían y los cálculos exactos de los datos de la desviación estándar de los datos recogidos de la Feria de Ciencia, los estudiantes pueden demostrar el entendimiento de estas herramientas de análisis.

Recursos adicionales: **Desviación Estándar y Varianza** http://www.mathsisfun.com/data/standard-deviation.html **Desviación Estándar y Barras de Error** https://labwrite.ncsu.edu/res/gt/gt-stat-home.html **Desviación Estándar**— **población vs muestra** https://statistics.laerd.com/statistical-guides/measures-of-spread-standard-deviation.php **¿Por Qué Hay un Menos uno en la Desviación Estándar?** http://duramecho.com/Misc/WhyMinusOneInSd.html **Datos Continuos vs Discretos** https://www.youtube.com/watch?v=6IdJ1aPFDCs

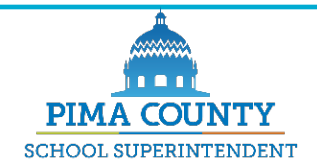